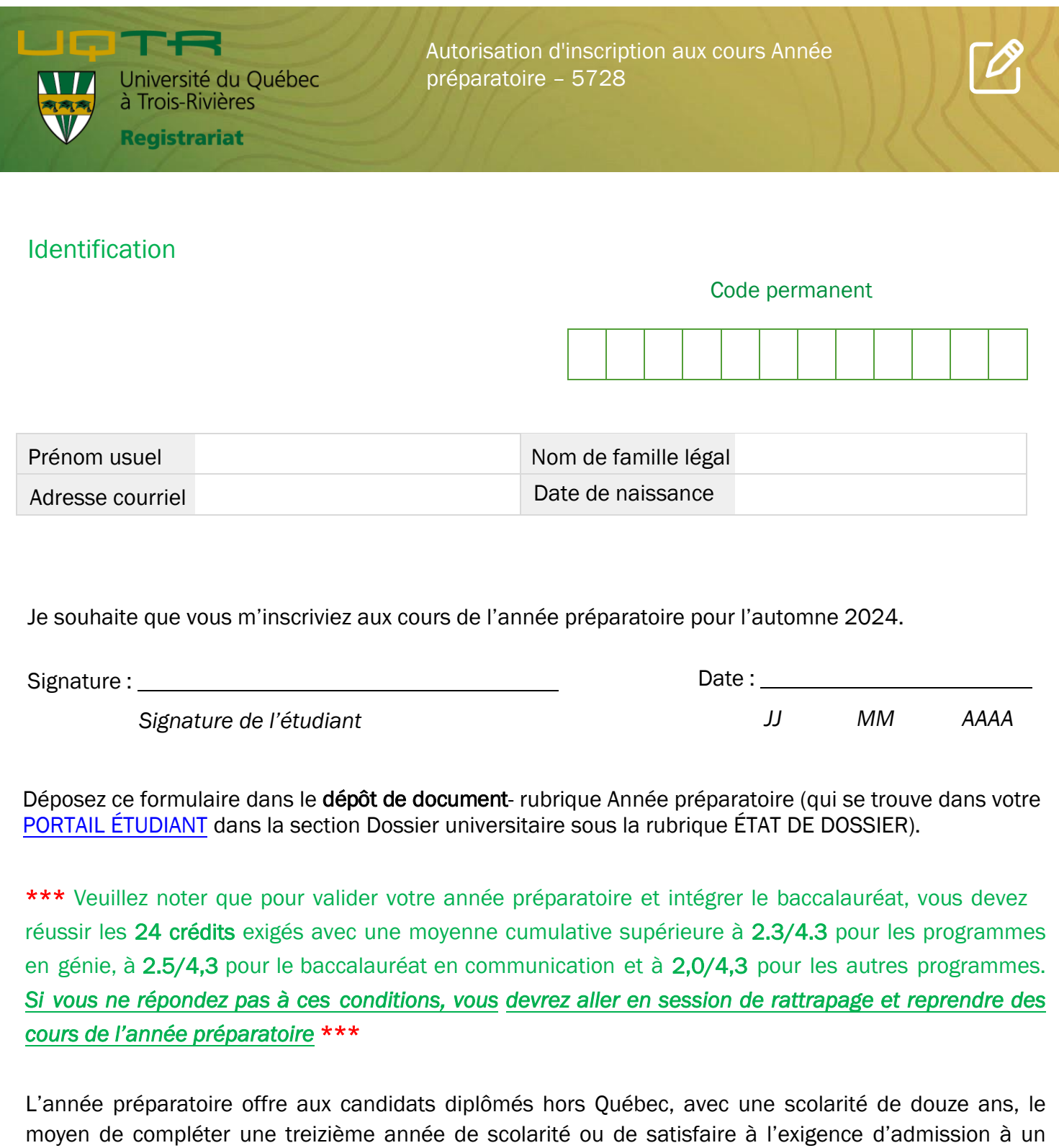

Elle prépare le candidat à intégrer son programme en proposant une offre de cours par bloc correspondant au programme de baccalauréat pour lequel le candidat dépose une demande d'admission. L'année préparatoire permet ainsi à l'étudiant de compléter sa formation générale et d'obtenir un baccalauréat dans un délai de quatre ans.

programme de baccalauréat.

Année préparatoire aux études universitaires (5728)

## Grille de cours Trimestre : automne 202*4*

*Étudiants en sciences humaines, administration et comptabilité*

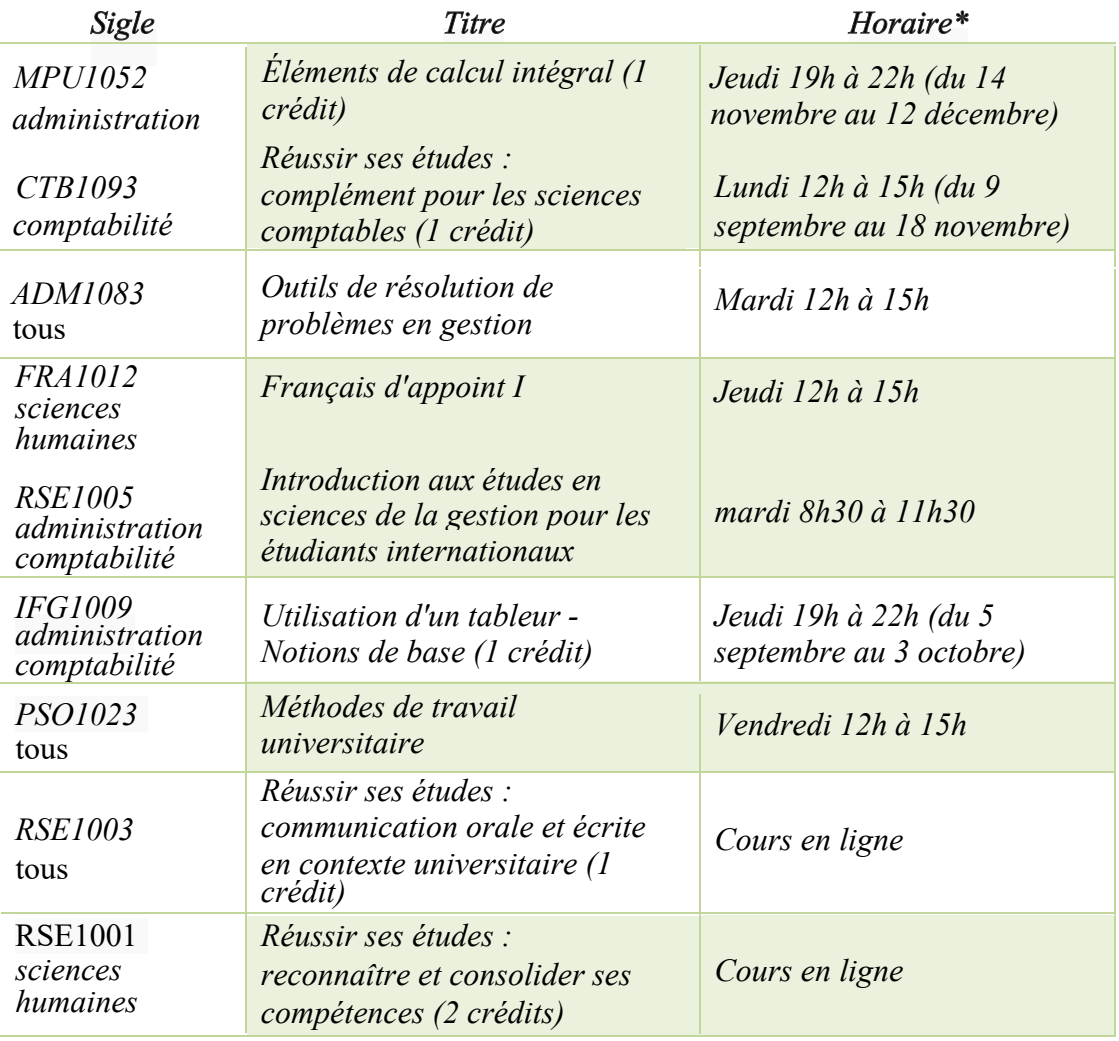

*Étudiants en sciences pures et appliquées* 

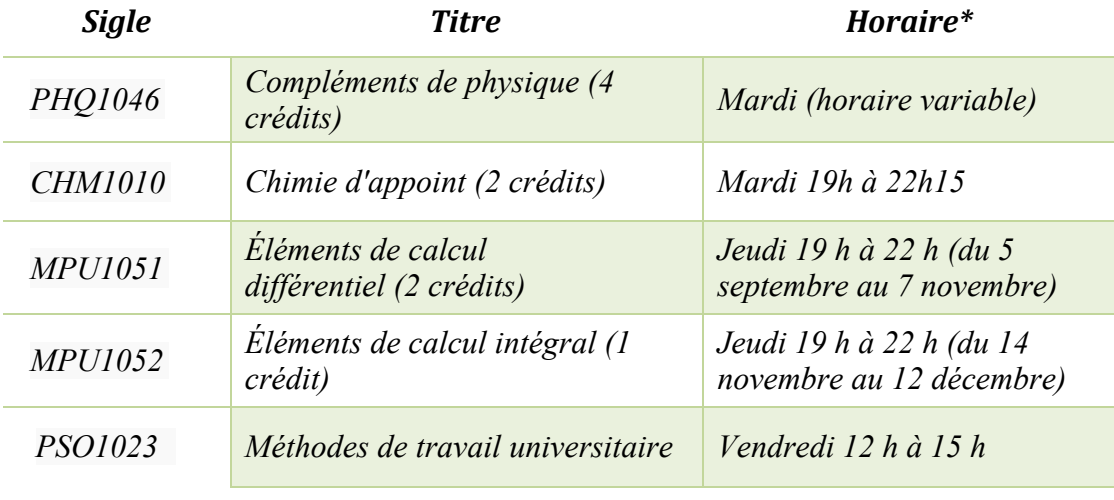

\*Notez que l'horaire peut changer selon le nombre d'inscriptions.

1/*2*